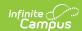

# Nebraska Ed-Fi Data v3.1 - Grading Periods

Last Modified on 06/04/2024 2:37 pm CDT

This educational entity represents an overall score or assessment tied to a course over a period of time (i.e., the grading period). Student grades are usually a compilation of marks and other scores.

#### **Object Triggering Logic**

This table describes logic for triggering syncing of this object.

| Action | Trigger                                                                                                    |
|--------|----------------------------------------------------------------------------------------------------|
| Post   | When a new Grading Period is created and saved in Resource Preferences and a resync is completed.  • Do not send if the School is marked as Exclude. |
| Put    | When the Grading Period Start or End Date is updated and saved and a resync is completed.                                                            |
| Delete | When a grade is deleted from a Grading Task that is mapped to an Ed-Fi Grade Type.                                                                   |
| Delete | When the Grading Period is removed from Resource Preferences.                                                                                        |

# School Exclude, Calendar Exclude, Resource Toggle and Resync Logic

This table describes the School Exclude, Calendar Exclude, Resource Toggle and Resync logic of this object.

| Action | Business Rule                                                                                                    |
|--------|----------------------------------------------------------------------------------------------------|
| None   | If a resource is toggled to 'OFF' after data has sent, all sent data will remain in the ODS but no new data will send.                                                 |
| Delete | If a resource is toggled to 'OFF" after data has sent and an action is performed that would trigger a delete, that data will remain in the ODS until a resync is done. |
| Resync | If a record is in the Ed-Fi Identity Mapping table and not in the ODS, it will be deleted from the Ed-Fi Identity Mapping table.                                       |
| Resync | If a record is in the ODS and it does not have a matching record in Campus or the Ed-Fi Identity Mapping table, it will be deleted from the ODS.                       |
| Resync | If a mapping is changed in Resource Preferences, a resync will need to be done to reflect the changes.                                                                 |
| Resync | When doing a resync, look to make sure the Grading Task is still mapped in the Grades Resource Preferences prior to sending.                                           |

#### Natural Key Changes, Cascading Updates, and Deletes Logic

This table describes the Natural Key Changes/Cascading Updates and Deletes logic of this object.

| Action                 | Trigger                                                                                                    |
|------------------------|----------------------------------------------------------------------------------------------------|
| Delete/Post            | If the Natural Key changes: If the School Number/Ed-Fi School Number changes, a delete/post will occur with the cascading deletes from the School ID Change triggers.                                                                                          |
| Delete/Post            | If the Grading Period Descriptor or Sequence changes and a resync is completed.                                                                                                    |
| Delete/Post            | If the natural key changes or the record is deleted, the Sessions Grading Periods reference will be updated.                                                                                                    |
| Delete/Post            | If the natural key of Grading Periods changes, all existing dependent data will be deleted or moved to the correct Grading Period. If a grade has not been posted yet and a Grading Period changes, a resync on the Grades resource will need to be completed. |
| Dependent<br>Resources | Sessions Reference, Grades                                                                                                    |

#### **Scope Year Logic**

This table describes scope year logic of this object.

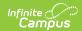

#### Logic

Reports the grading periods in the configured year they are aligned to

 $\bullet\,$  Data will only send for the years that have valid configuration.

#### **Resource Preferences**

This table describes the Resource Preferences of this object.

| Data Element<br>Label |         | Mapping Needed        |
|-----------------------|---------|-----------------------|
|                       | Schools | Grading Period Detail |

# **Identity Mapping Object Key**

| campusObjectType  | Object Key Data Source |
|-------------------|------------------------|
| EdFiGradingPeriod | edFiGradingPeriodID    |

#### **Event Queue Detail**

This table describes the Event Queue Detail of this object.

| Campus Table       | Ed-Fi Action    | Fields                                                     |
|--------------------|-----------------|------------------------------------------------------------|
| edfiGradingPeriods | Post/Put/Delete | The primary table used for sending data for this resource. |

### **Object Data Elements**

This table describes data elements sent within the Grading Periods resource.

| Data Element Label      | Business<br>Requirement                | Business Rules                                                     | M,<br>C<br>or<br>O | Data Source<br>GUI Path                                                                                       | Database<br>Field |
|-------------------------|----------------------------------------|--------------------------------------------------------------------|--------------------|----------------------------------------------------------------------------------------------------|-------------------|
| id                      | The unique identifier of the resource. |                                                                    | М                  |                                                                                                    |                   |
| gradingPeriodDescriptor | The name of the grading period.        | Report the code value<br>from the Grading Period<br>Name selected. | М                  | System Administration>Ed-Fi > Configuration> Resource Preferences> Grading Periods> Grading Period Descriptor | edfigradingpe     |

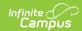

| Data Element Label | Business<br>Requirement                                               | Business Rules                                                                                                    | M,<br>C<br>or | Data Source<br>GUI Path                                                                                     | Database<br>Field |
|--------------------|-----------------------------------------------------------------------|----------------------------------------------------------------------------------------------------|---------------|----------------------------------------------------------------------------------------------------|-------------------|
| schoolReference    | Provide user                                                          | 1. Report the period sequence for the Grading Period being reported. 2. The sequence will be auto-generated based on an assigned value. This value can be overwritten if necessary.  • The sequence can be changed in the individual record as long it is unique to the Grading Period Descriptor and School combination.  • Two Grading Periods in the same school can have the same sequence as long as the Grading Period Descriptor is not the same.  • Two Grading Period Descriptor is not the same.  • Two Grading Period Descriptor as long as the Sequence is not the same.  • Two Grading Period Descriptor as long as the Sequence is not the same.  • Two Grading Period Descriptor as long as the Sequence is not the same.  • Two Grading Period Descriptor can have the same sequence as long as they are assigned to different schools.  3. The sequence is determined based on the name of the 'number' in the Grading Period Descriptor up to 6. Example 'First Semester' will have a sequence of 1. 'First Nine Weeks' will have a sequence of 1. If the Grading Period Descriptor number is over 6 or cannot be determined, a default value of 1 will report. | M             | System Administration>Ed-Fi > Configuration> Resource Preferences> Grading Periods> Grading Period Sequence | edfigradingpe     |
| SCHOOLEGERE        | information to<br>lookup and link<br>to an existing<br>school record. | of the School resource<br>the grading period is<br>aligned to.                                                                                                    | IAI           |                                                                                                    |                   |

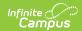

| Data Element Label      | Business<br>Requirement                                       | Business Rules                                                                                                    | M,<br>C<br>or<br>O | Data Source<br>GUI Path                                                                                       | Database<br>Field |
|-------------------------|---------------------------------------------------------------|----------------------------------------------------------------------------------------------------|--------------------|----------------------------------------------------------------------------------------------------|-------------------|
| schoolYearTypeReference | A reference to<br>the related<br>SchoolYearType<br>resource.  | Reports the end year from the calendar the term is reported.     Reports 'XXXX'.                                                                                                    | М                  |                                                                                                    |                   |
| beginDate               | The start date of the grading period.                         | Report the start date<br>from the Grading Period<br>being reported.                                                                                                    | М                  | System Administration>Ed-Fi > Configuration> Resource Preferences> Grading Periods> Grading Period Start Date | edfigradingpe     |
| endDate                 | The end date of<br>the grading<br>period.                     | Report the end date<br>from the Grading Period<br>being reported.                                                                                                    | М                  | System Administration>Ed-Fi > Configuration> Resource Preferences> Grading Periods> Grading Period End Date   | edfigradingpe     |
| totalInstructionalDays  | The total number of instructional days in the grading period. | 1. Count the number of instructional days on the Days tab that occur during the start and end date for the grading period.  o If there is more than 1 calendar or schedule structure, report the distinct number of instructional days from all calendars/schedule structures.  Instructional days will not send an update if changed after original post unless a resync is completed. | M                  | System Administration> Calendar>Calendar>Days                                                                 |                   |
| _etag                   |                                                               |                                                                                                    | 0                  |                                                                                                    |                   |

# Type/Descriptor

▶ Click here to expand...

## NE Type/Descriptor / grading period descriptor

| Code<br>Value | Description          | Namespace                                      | Short Description    |
|---------------|----------------------|------------------------------------------------|----------------------|
| 01            | End of Year          | uri://education.ne.gov/GradingPeriodDescriptor | End of Year          |
| 02            | Fifth Six Weeks      | uri://education.ne.gov/GradingPeriodDescriptor | Fifth Six Weeks      |
| 03            | First Nine Weeks     | uri://education.ne.gov/GradingPeriodDescriptor | First Nine Weeks     |
| 04            | First Semester       | uri://education.ne.gov/GradingPeriodDescriptor | First Semester       |
| 05            | First Six Weeks      | uri://education.ne.gov/GradingPeriodDescriptor | First Six Weeks      |
| 06            | First Summer Session | uri://education.ne.gov/GradingPeriodDescriptor | First Summer Session |
| 07            | First Trimester      | uri://education.ne.gov/GradingPeriodDescriptor | First Trimester      |
| 08            | Fourth Nine Weeks    | uri://education.ne.gov/GradingPeriodDescriptor | Fourth Nine Weeks    |
| 09            | Fourth Six Weeks     | uri://education.ne.gov/GradingPeriodDescriptor | Fourth Six Weeks     |

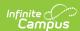

| Code<br>Value | Description              | Namespace                                      | Short Description        |
|---------------|--------------------------|------------------------------------------------|--------------------------|
| 10            | Second Nine Weeks        | uri://education.ne.gov/GradingPeriodDescriptor | Second Nine Weeks        |
| 11            | Second Semester          | uri://education.ne.gov/GradingPeriodDescriptor | Second Semester          |
| 12            | Second Six Weeks         | uri://education.ne.gov/GradingPeriodDescriptor | Second Six Weeks         |
| 13            | Second Summer<br>Session | uri://education.ne.gov/GradingPeriodDescriptor | Second Summer<br>Session |
| 14            | Second Trimester         | uri://education.ne.gov/GradingPeriodDescriptor | Second Trimester         |
| 15            | Sixth Six Weeks          | uri://education.ne.gov/GradingPeriodDescriptor | Sixth Six Weeks          |
| 16            | Summer Semester          | uri://education.ne.gov/GradingPeriodDescriptor | Summer Semester          |
| 17            | Third Nine Weeks         | uri://education.ne.gov/GradingPeriodDescriptor | Third Nine Weeks         |
| 18            | Third Six Weeks          | uri://education.ne.gov/GradingPeriodDescriptor | Third Six Weeks          |
| 19            | Third Summer Session     | uri://education.ne.gov/GradingPeriodDescriptor | Third Summer<br>Session  |
| 20            | Third Trimester          | uri://education.ne.gov/GradingPeriodDescriptor | Third Trimester          |
| 21            | First Four Weeks         | uri://education.ne.gov/GradingPeriodDescriptor | First Four Weeks         |
| 22            | Second Four Weeks        | uri://education.ne.gov/GradingPeriodDescriptor | Second Four Weeks        |
| 23            | Third Four Weeks         | uri://education.ne.gov/GradingPeriodDescriptor | Third Four Weeks         |
| 24            | Fourth Four Weeks        | uri://education.ne.gov/GradingPeriodDescriptor | Fourth Four Weeks        |
| 25            | Fifth Four Weeks         | uri://education.ne.gov/GradingPeriodDescriptor | Fifth Four Weeks         |
| 26            | Sixth Four Weeks         | uri://education.ne.gov/GradingPeriodDescriptor | Sixth Four Weeks         |
| 27            | Seventh Four Weeks       | uri://education.ne.gov/GradingPeriodDescriptor | Seventh Four Weeks       |
| 28            | Eighth Four Weeks        | uri://education.ne.gov/GradingPeriodDescriptor | Eighth Four Weeks        |